Since Ys is reduced by one element at each call, we eventually arrive at the final state  $S_{\text{final}} = (i, \text{nil})$ , and the function returns i. Since length(nil) = 0, from  $P(S_{\text{final}})$  it follows that  $i = \text{length}(Xs)$ .

The difficult step in this proof is to choose the property  $P$ . It has to satisfy two constraints. First, it has to combine the arguments of the iterative computation such that the result does not change as the computation progresses. Second, it has to be strong enough that the correctness follows from  $P(S_{\text{final}})$ . A rule of thumb for finding a good  $P$  is to execute the program by hand in a few small cases, and from them to picture what the general intermediate case is.

# **Constructing programs by following the type**

The above examples of list functions all have a curious property. They all have a list argument,  $\langle$ List T $\rangle$ , which is defined as:

$$
\begin{array}{rcl}\n\langle \mathsf{List}\; \mathsf{T}\rangle & ::= & \mathsf{nil} \\
& & | & \mathsf{T} \; \hat{}\;| \; \; \langle \mathsf{List}\; \mathsf{T}\rangle\n\end{array}
$$

and they all use a **case** statement which has the form:

```
case Xs
of nil then \langle expr \rangle % Base case
[] X|Xr then \langle expr \rangle % Recursive call
end
```
What is going on here? The recursive structure of the list functions exactly follows the recursive structure of the type definition. We find that this property is almost always true of list functions.

We can use this property to help us write list functions. This can be a tremendous help when type definitions become complicated. For example, let us write a function that counts the elements of a nested list. A nested list is a list in which each element can itself be a list, e.g., [[1 2] 4 nil [[5] 10]]. We define the type  $\langle$  NestedList T $\rangle$  as follows:

 $\langle$ NestedList T $\rangle$  ::= nil  $|\quad \langle \textsf{NestedList T}\rangle \cap |\cap \langle \textsf{NestedList T}\rangle$ | T ^|^  $\langle$ NestedList T $\rangle$ 

To avoid ambiguity, we have to add a condition on  $\mathsf{T}$ , namely that  $\mathsf{T}$  is neither  $\mathtt{nil}$ nor a cons. Now let us write the function {LengthL  $\langle$ NestedList T $\rangle$ }:  $\langle$ Int $\rangle$  which counts the number of elements in a nested list. Following the type definition gives this skeleton:

```
fun {LengthL Xs}
   case Xs
   of nil then \langleexpr\rangle[] X|Xr andthen {IsList X} then
       \langle expr \rangle % Recursive calls for X and Xr
   [] X|Xr then
```
**end**

```
\langleexpr\rangle % Recursive call for Xr
end
```
(The third case does not have to mention  $\{Not \{ IsList X\} \}$  since it follows from the negation of the second case.) Here  $\{IsList X\}$  is a function that checks whether X is nil or a cons:

```
fun {IsCons X} case X of _|_ then true else false end end
fun {IsList X} X==nil orelse {IsCons X} end
```
Fleshing out the skeleton gives the following function:

```
fun {LengthL Xs}
   case Xs
   of nil then 0
   [] X|Xr andthen {IsList X} then
       \{LengthL X\} + \{LengthL Xr\}[] X|Xr then
      1+\{\text{LengthL } Xr\}end
end
```
Here are two example calls:

X=[[1 2] 4 nil [[5] 10]] {Browse {LengthL X}} {Browse {LengthL [X X]}}

What do these calls display?

Using a different type definition for nested lists gives a different length function. For example, let us define the type  $\langle$ NestedList2 T $\rangle$  as follows:

```
\langleNestedList2 T\rangle ::= nil
                                    |\quad \langle \textsf{NestedList2 T}\rangle \cap\ \langle \textsf{NestedList2 T}\rangle| T
```
Again, we have to add the condition that T is neither nil nor a cons. Note the subtle difference between  $\langle$ NestedList T $\rangle$  and  $\langle$ NestedList2 T $\rangle$ ! Following the definition of  $\Delta$  NestedList2 T gives a different and simpler function LengthL2:

```
fun {LengthL2 Xs}
   case Xs
  of nil then 0
   [] X|Xr then
      {LengthL2 X}+{LengthL2 Xr}
   else 1 end
end
```
What is the difference between LengthL and LengthL2? We can deduce it by comparing the types  $\langle$ NestedList T $\rangle$  and  $\langle$ NestedList2 T $\rangle$ . A  $\langle$ NestedList T $\rangle$  always has to be a list, whereas a  $\langle$ **NestedList2** T $\rangle$  can also be of type T. Therefore the

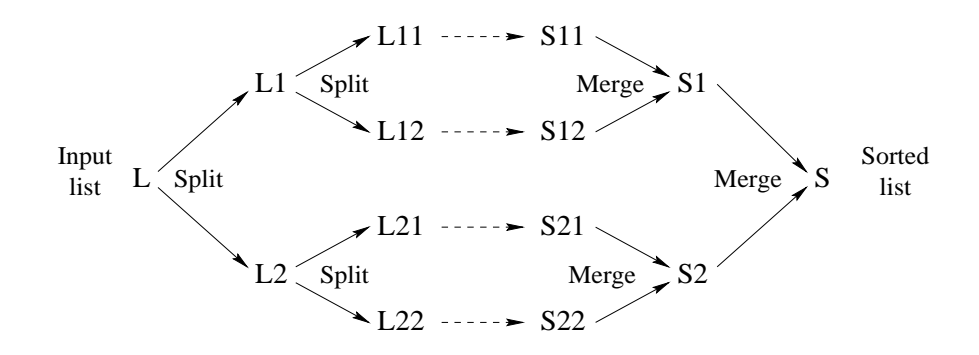

Figure 3.9: Sorting with mergesort

call {LengthL2 foo} is legal (it returns 1), wherease {LengthL foo} is illegal (it raises an exception). It is reasonable to consider this as an error in LengthL2.

There is an important lesson to be learned here. It is important to define a recursive type before writing the recursive function that uses it. Otherwise it is easy to be misled by an apparently simple function that is incorrect. This is true even in functional languages that do type inference, such as Standard ML and Haskell. Type inference can verify that a recursive type is used correctly, but the design of a recursive type remains the programmer's responsibility.

#### **Sorting with mergesort**

We define a function that takes a list of numbers or atoms and returns a new list sorted in ascending order. It uses the comparison operator <, so all elements have to be of the same type (all integers, all floats, or all atoms). We use the mergesort algorithm, which is efficient and can be programmed easily in a declarative model. The mergesort algorithm is based on a simple strategy called *divide-and-conquer*:

- Split the list into two smaller lists of approximately equal length.
- Use merges ort recursively to sort the two smaller lists.
- Merge the two sorted lists together to get the final result.

Figure 3.9 shows the recursive structure. Mergesort is efficient because the split and merge operations are both linear-time iterative computations. We first define the merge and split operations and then mergesort itself:

```
fun {Merge Xs Ys}
  case Xs # Ys
   of nil # Ys then Ys
   [] Xs # nil then Xs
   [] (X|Xr) # (Y|Yr) then
      if X<Y then X|{Merge Xr Ys}
      else Y|{Merge Xs Yr}
      end
```
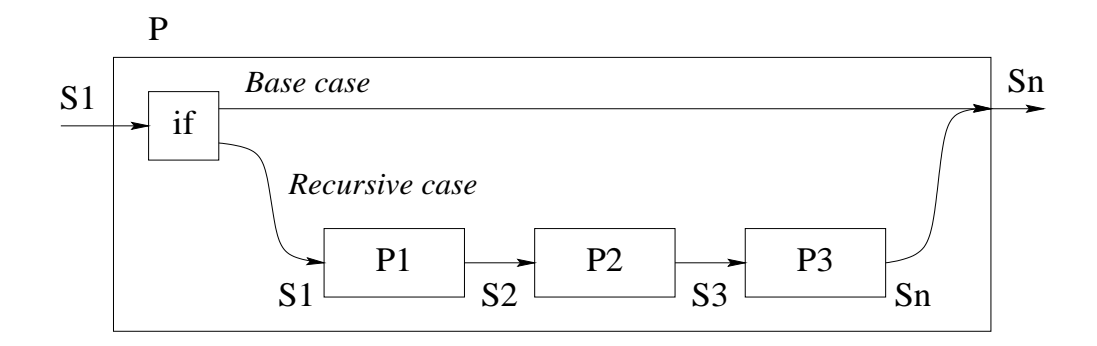

Figure 3.10: Control flow with threaded state

#### **end end**

The type is  $\{\text{fun } \{\xi \in \text{List } T\} : \langle \text{List } T \rangle\}$ , where T is either  $\langle \text{Int} \rangle$ ,  $\langle \text{Float} \rangle$ , or  $\Delta t$ om). We define split as a procedure because it has two outputs. It could also be defined as a function returning a pair as a single output.

```
proc {Split Xs ?Ys ?Zs}
   case Xs
   of nil then Ys=nil Zs=nil
   [] [X] then Ys=[X] Zs=nil
   [] X1|X2|Xr then Yr Zr in
      Ys=X1|Yr
      Zs = X2 | Zr{Split Xr Yr Zr}
   end
end
```
The type is  $\langle \text{proc} \{ \xi \langle List \rangle \} \rangle$ . Here is the definition of mergesort itself:

```
fun {MergeSort Xs}
   case Xs
   of nil then nil
   [] [X] then [X]
   else Ys Zs in
      {Split Xs Ys Zs}
      {Merge {MergeSort Ys} {MergeSort Zs}}
   end
end
```
Its type is  $\{\text{fun } \{\xi \in \text{List } T\} : \langle \text{List } T \rangle \}$  with the same restriction on T as in Merge. The splitting up of the input list bottoms out at lists of length zero and one, which can be sorted immediately.

# **3.4.3 Accumulators**

We have seen how to program simple list functions and how to make them iterative. Realistic declarative programming is usually done in a different way, namely by writing functions that are iterative from the start. The idea is to carry state forward at all times and never do a return calculation. A state S is represented by adding a pair of arguments, S1 and Sn, to each procedure. This pair is called an *accumulator*. S1 represents the *input state* and Sn represents the *output state*. Each procedure definition is then written in a style that looks like this:

```
proc {P X S1 ?Sn}
   if {BaseCase X} then Sn=S1
   else
      {P1 S1 S2}
      {P2 S2 S3}
      \{P3 S3 Sn\}end
end
```
The base case does no calculation, so the output state is the same as the input state (Sn=S1). The recursive case threads the state through each recursive call (P1, P2, and P3) and eventually returns it to P. Figure 3.10 gives an illustration. Each arrow represents one state variable. The state value is given at the arrow's tail and passed to the arrow's head. By state threading we mean that each procedure's output is the next procedure's input. The technique of threading a state through nested procedure calls is called accumulator programming.

Accumulator programming is used in the IterLength and IterReverse functions we saw before. In these functions the accumulator structure is not so clear, because they are functions. What is happening is that the input state is passed to the function and the output state is what the function returns.

## **Multiple accumulators**

Consider the following procedure, which takes an expression containing identifiers, integers, and addition operations (using label plus). It calculates two results: it translates the expression into machine code for a simple stack machine and it calculates the number of instructions in the resulting code.

```
proc {ExprCode E C1 ?Cn S1 ?Sn}
   case E
   of plus(A B) then C2 C3 S2 S3 in
      C2=plus|C1
      S2=S1+1
      {ExprCode B C2 C3 S2 S3}
      {ExprCode A C3 Cn S3 Sn}
   [] I then
      Cn = push(I) |C1Sn = S1 + 1
```
# **end**

**end**

This procedure has two accumulators: one to build the list of machine instructions and another to hold the number of instructions. Here is a sample execution:

```
declare Code Size in
{ExprCode plus(plus(a 3) b) nil Code 0 Size}
{Browse Size#Code}
```
This displays:

5#[push(a) push(3) plus push(b) plus]

More complicated programs usually need more accumulators. When writing large declarative programs, we have typically used around half a dozen accumulators simultaneously. The Aquarius Prolog compiler was written in this style [198, 194]. Some of its procedures have as many as 12 accumulators. This means 24 additional arguments! This is difficult to do without mechanical aid. We used an extended DCG preprocessor<sup>6</sup> that takes declarations of accumulators and adds the arguments automatically [96].

We no longer program in this style; we find that programming with explicit state is simpler and more efficient (see Chapter 6). It is reasonable to use a few accumulators in a declarative program; it is actually quite rare that a declarative program does not need a few. On the other hand, using many is a sign that some of them would probably be better written with explicit state.

## **Mergesort with an accumulator**

In the previous definition of mergesort, we first called the function Split to divide the input list into two halves. There is a simpler way to do the mergesort, by using an accumulator. The parameter represents "the part of the list still to be sorted". The specification of MergeSortAcc is:

•  $SHL2 = \{MergeSortAcc L1 N\}$  takes an input list L1 and an integer N. It returns two results: S, the sorted list of the first N elements of L1, and L2, the remaining elements of L1. The two results are paired together with the # tupling constructor.

The accumulator is defined by L1 and L2. This gives the following definition:

```
fun {MergeSort Xs}
   fun {MergeSortAcc L1 N}
      if N==0 then
         nil # L1
      elseif N==1 then
         [L1.1] # L1.2
      elseif N>1 then
```
 ${}^{6}$ DCG (Definite Clause Grammar) is a grammar notation that is used to hide the explicit threading of accumulators.

```
NL=N div 2
         NR = N - NTYs # L2 = {MergeSortAcc L1 NL}
         Zs \# L3 = {MergeSortAcc L2 NR}
      in
          {Merge Ys Zs} # L3
      end
   end
in
   {MergeSortAcc Xs {Length Xs}}.1
end
```
The Merge function is unchanged. Remark that this mergesort does a different split than the previous one. In this version, the split separates the first half of the input list from the second half. In the previous version, split separates the odd-numbered list elements from the even-numbered elements.

This version has the same time complexity as the previous version. It uses less memory because it does not create the two split lists. They are defined implicitly by the combination of the accumulating parameter and the number of elements.

# **3.4.4 Difference lists**

A difference list is a pair of two lists, each of which might have an unbound tail. The two lists have a special relationship: it must be possible to get the second list from the first by removing zero or more elements from the front. Here are some examples:

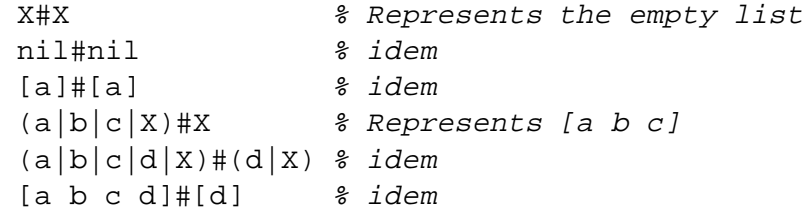

A difference list is a representation of a standard list. We will talk of the difference list sometimes as a data structure by itself, and sometimes as representing a standard list. Be careful not to confuse these two viewpoints. The difference list [a b c d]#[d] might contain the lists [a b c d] and [d], but it represents neither of these. It represents the list [a b c].

Difference lists are a special case of difference structures. A difference structure is a pair of two partial values where the second value is embedded in the first. The difference structure represents a value that is the first structure minus the second structure. Using difference structures makes it easy to construct iterative computations on many recursive datatypes, e.g., lists or trees. Difference lists and difference structures are special cases of accumulators in which one of the accumulator arguments can be an unbound variable.

The advantage of using difference lists is that when the second list is an unbound variable, another difference list can be appended to it in constant time. To append  $(a|b|c|X)$ #X and  $(d|e|f|Y)$ #Y, just bind X to  $(d|e|f|Y)$ . This creates the difference list  $(a|b|c|d|e|f|y)$ #Y. We have just appended the lists [a b c] and [d e f] with a single binding. Here is a function that appends any two difference lists:

```
fun {AppendD D1 D2}
   S1#E1=D1
   S2#E2=D2
in
   E1 = S2S1#E2
end
```
It can be used like a list append:

```
local X Y in {Browse {AppendD (1|2|3|X)#X (4|5|Y)#Y}} end
```
This displays  $(1|2|3|4|5|Y)$ #Y. The standard list append function, defined as follows:

```
fun {Append L1 L2}
   case L1
   of X|T then X|\ Append T L2
   [] nil then L2
   end
end
```
iterates on its first argument, and therefore takes time proportional to the length of the first argument. The difference list append is much more efficient: it takes constant time.

The limitation of using difference lists is that they can be appended only *once*. This property means that difference lists can only be used in special circumstances. For example, they are a natural way to write programs that construct big lists in terms of lots of little lists that must be appended together.

Difference lists as defined here originated from Prolog and logic programming [182]. They are the basis of many advanced Prolog programming techniques. As a concept, a difference list lives somewhere between the concept of value and the concept of state. It has the good properties of a value (programs using them are declarative), but it also has some of the power of state because it can be appended once in constant time.

# **Flattening a nested list**

Consider the problem of flattening a nested list, i.e., calculating a list that has all the elements of the nested list but is no longer nested. We first give a solution using lists and then we show that a much better solution is possible with difference lists. For the list solution, let us reason with mathematical induction based on the type  $\langle$ NestedList $\rangle$  we defined earlier, in the same way we did with the LengthL function:

- Flatten of nil is nil.
- Flatten of  $x | x r$  where x is a nested list, is z where flatten of x is  $Y$ . flatten of Xr is Yr, and append Y and Yr to get Z.
- Flatten of  $x | x r$  where  $x$  is not a list, is z where flatten of Xr is Yr, and  $Z$  is  $X|Yr$ .

Following this reasoning, we get the following definition:

```
fun {Flatten Xs}
   case Xs
   of nil then nil
   [] X|Xr andthen {IsList X} then
      {Append {Flatten X} {Flatten Xr}}
   [] X|Xr then
      X|{Flatten Xr}
   end
end
```
Calling:

{Browse {Flatten [[a b] [[c] [d]] nil [e [f]]]}}

displays [a b c d e f]. This program is very inefficient because it needs to do many append operations (see Exercises). Now let us reason again in the same way, but with difference lists instead of standard lists:

- Flatten of nil is  $x \# x$  (empty difference list).
- Flatten of  $x | xr$  where x is a nested list, is  $Y1#Y4$  where flatten of X is Y1#Y2, flatten of Xr is Y3#Y4, and equate Y2 and Y3 to append the difference lists.
- Flatten of  $x | x r$  where  $x$  is not a list, is  $(x | Y1)$ #Y2 where flatten of Xr is Y1#Y2.

We can write the second case as follows:

• Flatten of  $x | xr$  where x is a nested list, is  $Y1#Y4$  where flatten of X is Y1#Y2 and flatten of Xr is Y2#Y4.

This gives the following program:

```
fun {Flatten Xs}
   proc {FlattenD Xs ?Ds}
      case Xs
      of nil then Y in Ds=Y#Y
      [] X|Xr andthen {IsList X} then Y1 Y2 Y4 in
         Ds=Y1#Y4
         {FlattenD X Y1#Y2}
         {FlattenD Xr Y2#Y4}
      [] X|Xr then Y1 Y2 in
         Ds = (X|Y1) #Y2{FlattenD Xr Y1#Y2}
      end
   end Ys
in
   {FlattenD Xs Ys#nil} Ys
end
```
This program is efficient: it does a single cons operation for each non-list in the input. We convert the difference list returned by FlattenD into a regular list by binding its second argument to nil. We write FlattenD as a procedure because its output is part of its last argument, not the whole argument (see Section 2.5.2). It is common style to write a difference list in two arguments:

```
fun {Flatten Xs}
   proc {FlattenD Xs ?S E}
      case Xs
      of nil then S=E
      [] X|Xr andthen {IsList X} then Y2 in
         {FlattenD X S Y2}
         {FlattenD Xr Y2 E}
      [] X|Xr then Y1 in
         S=X|Y1{FlattenD Xr Y1 E}
      end
   end Ys
in
   {FlattenD Xs Ys nil} Ys
end
```
As a further simplification, we can write FlattenD as a function. To do this, we use the fact that S is the output:

```
fun {Flatten Xs}
   fun {FlattenD Xs E}
      case Xs
      of nil then E
      [] X|Xr andthen {IsList X} then
         {FlattenD X {FlattenD Xr E}}
      [] X|Xr then
```

```
X|{FlattenD Xr E}
      end
   end
in
   {FlattenD Xs nil}
end
```
What is the role of  $E$ ? It gives the "rest" of the output, i.e., when the FlattenD call exhausts its own contribution to the output.

# **Reversing a list**

Let us look again at the naive list reverse of the last section. The problem with naive reverse is that it uses a costly append function. Perhaps it will be more efficient with the constant-time append of difference lists? Let us do the naive reverse with difference lists:

- Reverse of nil is  $x \# x$  (empty difference list).
- Reverse of  $x \mid x s$  is z, where reverse of Xs is Y1#Y2 and append Y1#Y2 and  $(X|Y)$ #Y together to get Z.

Rewrite the last case as follows, by doing the append:

• Reverse of  $x \mid x s$  is  $y1 \# y$ , where reverse of Xs is Y1#Y2 and equate  $Y2$  and  $X|Y$ .

It is perfectly allowable to move the equate before the reverse (why?). This gives:

• Reverse of  $x \mid x_s$  is  $y_1 \# y$ , where reverse of  $xs$  is  $Y1#(X|Y)$ .

Here is the final definition:

```
fun {Reverse Xs}
   proc {ReverseD Xs ?Y1 Y}
      case Xs
      of nil then Y1=Y
      [] X|Xr then
         {ReverseD Xr Y1 X|Y}end
   end Y1
in
   {ReverseD Xs Y1 nil} Y1
end
```
Look carefully and you will see that this is almost exactly the same iterative solution as in the last section. The only difference between IterReverse and ReverseD is the argument order: the output of IterReverse is the second argument of ReverseD. So what's the advantage of using difference lists? With them, we derived ReverseD without thinking, whereas to derive IterReverse we had to guess an intermediate state that could be updated.

# **3.4.5 Queues**

An important basic data structure is the *queue*. A *queue* is a sequence of elements with an *insert* and a *delete* operation. The insert operation adds an element to one end of the queue and the delete operation removes an element from the other end. We say the queue has FIFO (First-In-First-Out) behavior. Let us investigate how to program queues in the declarative model.

# **A naive queue**

An obvious way to implement queues is by using lists. If L represents the queue content, then inserting x gives the new queue  $x|L$  and deleting x is done by calling  $\{ButLast \ L X L1\}$ , which binds X to the deleted element and returns the new queue in  $L1$ . ButLast returns the last element of  $L$  in  $X$  and all elements but the last in L1. It can be defined as:

```
proc {ButLast L ?X ?L1}
   case L
   of [Y] then X=Y L1=nil
   [] Y|L2 then L3 in
      LI=Y|L3{ButLast L2 X L3}
   end
end
```
The problem with this implementation is that ButLast is slow: it takes time proportional to the number of elements in the queue. On the contrary, we would like both the insert and delete operations to be *constant-time*. That is, doing an operation on a given implementation and machine always takes time less than some constant number of seconds. The value of the constant depends on the implementation and machine. Whether or not we can achieve the constant-time goal depends on the expressiveness of the computation model:

• In a strict functional programming language, i.e., the declarative model without dataflow variables (see Section 2.7.1), we cannot achieve it. The best we can do is to get amortized constant-time operations [138]. That is, any sequence of  $n$  insert and delete operations takes a total time that is proportional to some constant times  $n$ . Any individual operation might not be constant-time, however.

• In the declarative model, which extends the strict functional model with dataflow variables, we can achieve the constant-time goal.

We will show how to define both solutions. In both definitions, each operation takes a queue as input and returns a new queue as output. As soon as a queue is used by the program as input to an operation, then it can no longer be used as input to another operation. In other words, there can be only one version of the queue in use at any time. We say that the queue is *ephemeral*.<sup>7</sup> Each version exists from the moment it is created to the moment it can no longer be used.

#### **Amortized constant-time ephemeral queue**

Here is the definition of a queue whose insert and delete operations have constant amortized time bounds. The definition is taken from Okasaki [138]:

```
fun {NewQueue} q(nil nil) end
fun {Check Q}
   case Q of q(nil R) then q({Reverse R} nil) else Q end
end
fun {Insert Q X}
   case Q of q(F R) then {Check q(F X|R)} end
end
fun {Delete Q X}
   case Q of q(F R) then F1 in F=X|F1 {Check q(F1 R)} end
end
fun {IsEmpty Q}
   case Q of q(F R) then F==nil end
end
```
This uses the pair  $q(F \nvert R)$  to represent the queue. F and R are lists. F represents the front of the queue and R represents the back of the queue in reversed form. At any instant, the queue content is given by  $\{Append \; F \; \{Reverse \; R\}\}\$ . An element can be inserted by adding it to the front of R and deleted by removing it from the front of F. For example, say that  $F=[a \ b]$  and  $R=[d \ c]$ . Deleting the first element returns a and makes  $F=[b]$ . Inserting the element e makes  $R=[e\ d$ c]. Both operations are constant-time.

To make this representation work, each element in R has to be moved to F sooner or later. When should the move be done? Doing it element by element is inefficient, since it means replacing F by  $\{Append F \}$   $\{Reverse R\}$  each time, which takes time at least proportional to the length of  $F$ . The trick is to do it only occasionally. We do it when F becomes empty, so that F is non-nil if and only

<sup>7</sup>Queues implemented with explicit state (see Chapters 6 and 7) are also usually ephemeral.

Copyright  $\odot$  2001-3 by P. Van Roy and S. Haridi. All rights reserved.

if the queue is non-empty. This invariant is maintained by the Check function, which moves the content of R to F whenever F is nil.

The Check function does a list reverse operation on R. The reverse takes time proportional to the length of R, i.e., to the number of elements it reverses. Each element that goes through the queue is passed exactly once from R to F. Allocating the reverse's execution time to each element therefore gives a constant time per element. This is why the queue is amortized.

#### **Worst-case constant-time ephemeral queue**

We can use difference lists to implement queues whose insert and delete operations have constant worst-case execution times. We use a difference list that ends in an unbound dataflow variable. This lets us insert elements in constant time by binding the dataflow variable. Here is the definition:

```
fun {NewQueue} X in q(0 X X) end
fun {Insert Q X}
   case Q of q(N S E) then E1 in E=X|E1 q(N+1 S E1) end
end
fun {Delete Q X}
   case \circ of \circ(N S E) then S1 in S=X|S1 \circ(N-1 S1 E) end
end
fun {IsEmpty Q}
   case Q of q(N S E) then N==0 end
```
**end**

This uses the triple  $q(N S E)$  to represent the queue. At any instant, the queue content is given by the difference list S#E. N is the number of elements in the queue. Why is N needed? Without it, we would not know how many elements were in the queue.

## **Example use**

The following example works with either of the above definitions:

```
declare Q1 Q2 Q3 Q4 Q5 Q6 Q7 in
Q1={NewQueue}
Q2={Insert Q1 peter}
03=\{Insert 02 paul\}local X in Q4={Delete Q3 X} {Browse X} end
Q5 = \{Insert Q4 may\}local X in Q6={Delete Q5 X} {Browse X} end
local X in Q7={Delete Q6 X} {Browse X} end
```
This inserts three elements and deletes them. Each element is inserted before it is deleted. Now let us see what each definition can do that the other cannot.

With the second definition, we can delete an element *before* it is inserted. Doing such a delete returns an unbound variable that will be bound to the corresponding inserted element. So the last four calls in the above example can be changed as follows:

```
local X in Q4={Delete Q3 X} {Browse X} end
local X in Q5={Delete Q4 X} {Browse X} end
local X in Q6={Delete Q5 X} {Browse X} end
Q7={Insert Q6 mary}
```
This works because the bind operation of dataflow variables, which is used both to insert and delete elements, is symmetric.

With the first definition, maintaining multiple versions of the queue simultaneously gives correct results, although the amortized time bounds no longer hold.<sup>8</sup> Here is an example with two versions:

```
declare Q1 Q2 Q3 Q4 Q5 Q6 in
Q1={NewQueue}
Q2={Insert Q1 peter}
Q3={Insert Q2 paul}
Q4 = \{InsertQ2 many\}local X in Q5={Delete Q3 X} {Browse X} end
local X in Q6={Delete Q4 X} {Browse X} end
```
Both Q3 and Q4 are calculated from their common ancestor Q2. Q3 contains peter and paul. Q4 contains peter and mary. What do the two Browse calls display?

#### **Persistent queues**

Both definitions given above are ephemeral. What can we do if we need to use multiple versions and still require constant-time execution? A queue that supports multiple simultaneous versions is called *persistent*.<sup>9</sup> Some applications need persistent queues. For example, if during a calculation we pass a queue value to another routine:

```
...
{SomeProc Qa}
Qb={Insert Qa x}
Qc = \{Insert Qb y\}...
```
 ${}^{8}$ To see why not, consider any sequence of n queue operations. For the amortized constanttime bound to hold, the total time for all operations in the sequence must be proportional to n. But what happens if the sequence repeats an "expensive" operation in many versions? This is possible, since we are talking of *any* sequence. Since the time for an expensive operation and the number of versions can both be proportional to n, the total time bound grows as  $n^2$ .

<sup>9</sup>This meaning of persistence should not be confused with persistence as used in transactions and databases (Sections 8.5 and 9.6), which is a completely different concept.

We assume that SomeProc can do queue operations but that the caller does not want to see their effects. It follows that we may have two versions of the queue. Can we write queues that keep the time bounds for this case? It can be done if we extend the declarative model with lazy execution. Then both the amortized and worst-case queues can be made persistent. We defer this solution until we present lazy execution in Section 4.5.

For now, let us propose a simple workaround that is often sufficient to make the worst-case queue persistent. It depends on there not being too many simultaneous versions. We define an operation ForkQ that takes a queue Q and creates two identical versions Q1 and Q2. As a preliminary, we first define a procedure ForkD that creates two versions of a difference list:

```
proc {ForkD D ?E ?F}
   D1#nil=D
   E1#E0=E {Append}D1 E0 E1
   F1#F0=F {Append D1 F0 F1}
in skip end
```
The call  $\{ForkD D E F\}$  takes a difference list D and returns two fresh copies of it, E and F. Append is used to convert a list into a fresh difference list. Note that ForkD consumes D, i.e., D can no longer be used afterwards since its tail is bound. Now we can define ForkQ, which uses ForkD to make two versions of a queue:

```
proc {ForkQ Q ?Q1 ?Q2}
   q(N S E)=0q(N SI E1)=01q(N S2 E2) = Q2in
   {ForkD S#E S1#E1 S2#E2}
end
```
ForkQ consumes Q and takes time proportional to the size of the queue. We can rewrite the example as follows using ForkQ:

```
...
{ForkQ Qa Qa1 Qa2}
{SomeProc Qa1}
Qb = \{Insert Qa2 x\}Qc = \{Insert Qb y\}...
```
This works well if it is acceptable for ForkQ to be an expensive operation.

# **3.4.6 Trees**

Next to linear data structures such as lists and queues, trees are the most important recursive data structure in a programmer's repertory. A tree is either a

leaf node or a node that contains one or more trees. Nodes can carry additional information. Here is one possible definition:

 $\langle Tree \rangle$  ::= leaf( $\langle Value \rangle$ )  $|$  tree( $\langle$ Value $\rangle'$  (Tree)<sub>1</sub> ...  $\langle$ Tree)<sub>n</sub>)

The basic difference between a list and a tree is that a list always has a linear structure whereas a tree can have a branching structure. A list always has an element followed by exactly one smaller list. A tree has an element followed by some number of smaller trees. This number can be any natural number, i.e., zero for leaf nodes and any positive number for non-leaf nodes.

There exist an enormous number of different kinds of trees, with different conditions imposed on their structure. For example, a list is a tree in which non-leaf nodes always have exactly one subtree. In a binary tree the non-leaf nodes always have exactly two subtrees. In a *ternary* tree they have exactly three subtrees. In a balanced tree, all subtrees of the same node have the same size (i.e., the same number of nodes) or approximately the same size.

Each kind of tree has its own class of algorithms to construct trees, traverse trees, and look up information in trees. This chapter uses several different kinds of trees. We give an algorithm for drawing binary trees in a pleasing way, we show how to use higher-order techniques for calculating with trees, and we implement dictionaries with ordered binary trees.

This section sets the stage for these developments. We will give the basic algorithms that underlie many of these more sophisticated variations. We define ordered binary trees and show how to insert information, look up information, and delete information from them.

#### **Ordered binary tree**

An *ordered binary tree*  $\langle$  **OBTree** $\rangle$  is a binary tree in which each node includes a pair of values:

 $\langle$ OBTree $\rangle$  ::= leaf | tree( $\langle$ OValue $\rangle$   $\langle$ Value $\rangle$   $\langle$ OBTree $\rangle$ <sub>1</sub>  $\langle$ OBTree $\rangle$ <sub>2</sub>)

Each non-leaf node includes the values  $\langle OValue \rangle$  and  $\langle Value \rangle$ . The first value  $\langle$ OValue) is any subtype of  $\langle$ Value) that is totally ordered, i.e., it has boolean comparison functions. For example,  $\langle \text{Int} \rangle$  (the integer type) is one possibility. The second value  $\langle$ Value $\rangle$  is carried along for the ride. No particular condition is imposed on it.

Let us call the ordered value the key and the second value the *information*. Then a binary tree is *ordered* if for each non-leaf node, all the keys in the first subtree are less than the node key, and all the keys in the second subtree are greater than the node key.

#### **Storing information in trees**

An ordered binary tree can be used as a repository of information, if we define three operations: looking up, inserting, and deleting entries.

To look up information in an ordered binary tree means to search whether a given key is present in one of the tree nodes, and if so, to return the information present at that node. With the orderedness condition, the search algorithm can eliminate half the remaining nodes at each step. This is called binary search. The number of operations it needs is proportional to the *depth* of the tree, i.e., the length of the longest path from the root to a leaf. The look up can be programmed as follows:

```
fun {Lookup X T}
   case T
   of leaf then notfound
   [] tree(Y V T1 T2) then
      if X<Y then {Lookup X T1}
      elseif X>Y then {Lookup X T2}
      else found(V) end
   end
end
```
Calling  $\{Lookup \times T\}$  returns found (V) if a node with X is found, and notfound otherwise. Another way to write Lookup is by using **andthen** in the **case** statement:

```
fun {Lookup X T}
   case T
   of leaf then notfound
   [] tree(Y V T1 T2) andthen X==Y then found(V)
   [] tree(Y V T1 T2) andthen X<Y then {Lookup X T1}
   [] tree(Y V T1 T2) andthen X>Y then {Lookup X T2}
   end
end
```
Many developers find the second way more readable because it is more visual, i.e., it gives patterns that show what the tree looks like instead of giving instructions to decompose the tree. In a word, it is more declarative. This makes it easier to verify that it is correct, i.e., to make sure that no cases have been overlooked. In more complicated tree algorithms, pattern matching with **andthen** is a definite advantage over explicit **if** statements.

To insert or delete information in an ordered binary tree, we construct a new tree that is identical to the original except that it has more or less information. Here is the insertion operation:

```
fun {Insert X V T}
  case T
  of leaf then tree(X V leaf leaf)
   [] tree(Y W T1 T2) andthen X==Y then
```
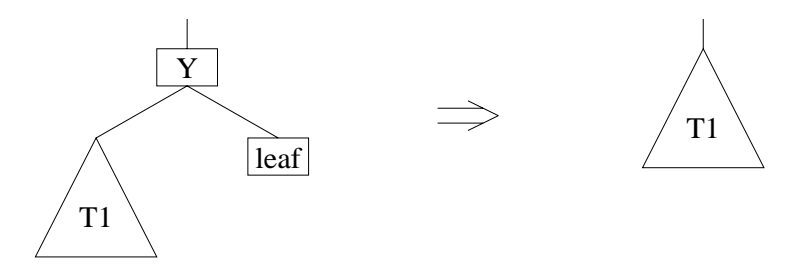

Figure 3.11: Deleting node Y when one subtree is a leaf (easy case)

```
tree(X V T1 T2)[] tree(Y W T1 T2) andthen X<Y then
                          tree(Y W {Insert X V T1} T2)
   [] tree(Y W T1 T2) andthen X>Y then
                          tree(Y W T1 \{Insert X V T2\})end
end
```
Calling {Insert X V T} returns a new tree that has the pair  $(X \nV)$  inserted in the right place. If T already contains X, then the new tree replaces the old information with V.

#### **Deletion and tree reorganizing**

The deletion operation holds a surprise in store. Here is a first try at it:

```
fun {Delete X T}
  case T
   of leaf then leaf
   [] tree(Y W T1 T2) andthen X==Y then leaf
   [] tree(Y W T1 T2) andthen X<Y then
                          tree(Y W {Delete X T1} T2)
   [] tree(Y W T1 T2) andthen X>Y then
                          tree(Y W T1 \{Delete X T2\})end
end
```
Calling {Delete X T} should return a new tree that has no node with key X. If T does not contain X, then T is returned unchanged. Deletion seems simple enough, but the above definition is incorrect. Can you see why?

It turns out that Delete is not as simple as Lookup or Insert. The error in the above definition is that when  $x == Y$ , the *whole subtree* is removed instead of just a single node. This is only correct if the subtree is degenerate, i.e., if both T1 and T2 are leaf nodes. The fix is not completely obvious: when  $X = Y$ , we have to reorganize the subtree so that it no longer has the key Y but is still an ordered binary tree. There are two cases, illustrated in Figures 3.11 and 3.12.

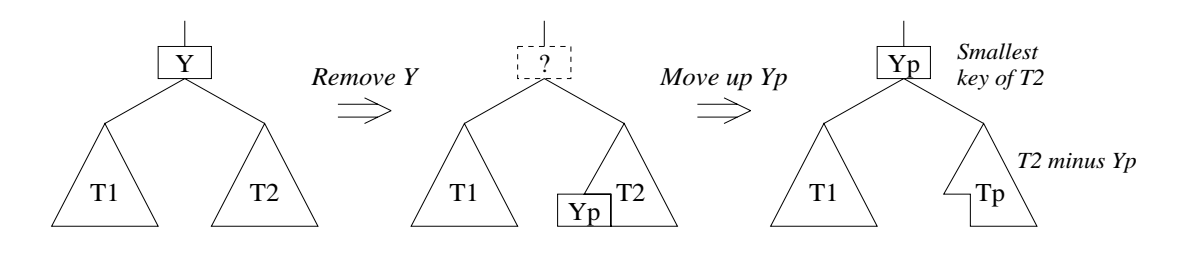

Figure 3.12: Deleting node Y when neither subtree is a leaf (hard case)

Figure 3.11 is the easy case, when one subtree is a leaf. The reorganized tree is simply the other subtree. Figure 3.12 is the hard case, when both subtrees are not leaves. How do we fill the gap after removing Y? Another key has to take the place of Y, "percolating up" from inside one of the subtrees. The idea is to pick the smallest key of T2, call it Yp, and make it the root of the reorganized tree. The remaining nodes of T2 make a smaller subtree, call it Tp, which is put in the reorganized tree. This ensures that the reorganized tree is still ordered, since by construction all keys of T1 are less than Yp, which is less than all keys of Tp.

It is interesting to see what happens when we repeatedly delete a tree's roots. This will "hollow out" the tree from the inside, removing more and more of the left-hand part of T2. Eventually, T2's left subtree is removed completely and the right subtree takes its place. Continuing in this way, T2 shrinks more and more, passing through intermediate stages in which it is a complete, but smaller ordered binary tree. Finally, it disappears completely.

To implement the fix, we use a function {RemoveSmallest T2} that returns the smallest key of T2, its associated value, and a new tree that lacks this key. With this function, we can write a correct version of  $De\,$ lete as follows:

```
fun {Delete X T}
   case T
   of leaf then leaf
   [] tree(Y W T1 T2) andthen X==Y then
      case {RemoveSmallest T2}
      of none then T1
      [] Yp#Vp#Tp then tree(Yp Vp T1 Tp)
      end
   [] tree(Y W T1 T2) andthen X<Y then
                          tree(Y W {Delete X T1} T2)
   [] tree(Y W T1 T2) andthen X>Y then
                          tree(Y W T1 \{Delete X T2\})
   end
```

```
end
```
The function RemoveSmallest returns either a triple Yp#Vp#Tp or the atom none. We define it recursively as follows:

```
fun {RemoveSmallest T}
   case T
```

```
of leaf then none
   [] tree(Y V T1 T2) then
      case {RemoveSmallest T1}
      of none then Y#V#T2
      [] Yp#Vp#Tp then Yp#Vp#tree(Y V Tp T2)
      end
   end
end
```
One could also pick the largest element of T1 instead of the smallest element of T2. This gives much the same result.

The extra difficulty of Delete compared to Insert or Lookup occurs frequently with tree algorithms. The difficulty occurs because an ordered tree satisfies a *global condition*, namely being ordered. Many kinds of trees are defined by global conditions. Algorithms for these trees are complex because they have to maintain the global condition. In addition, tree algorithms are harder to write than list algorithms because the recursion has to combine results from several smaller problems, not just one.

# **Tree traversal**

Traversing a tree means to perform an operation on its nodes in some well-defined order. There are many ways to traverse a tree. Many of these are derived from one of two basic traversals, called depth-first and breadth-first traversal. Let us look at these traversals.

Depth-first is the simplest traversal. For each node, it visits first the left-most subtree, then the node itself, and then the right-most subtree. This makes it easy to program since it closely follows how nested procedure calls execute. Here is a traversal that displays each node's key and information:

```
proc {DFS T}
   case T
   of leaf then skip
   [] tree(Key Val L R) then
      \{DFS L\}{Browse Key#Val}
      \{DFS R\}end
end
```
The astute reader will realize that this depth-first traversal does not make much sense in the declarative model, because it does not calculate any result.<sup>10</sup> We can fix this by adding an accumulator. Here is a traversal that calculates a list of all key/value pairs:

```
proc {DFSAcc T S1 Sn}
   case T
```
 $10B$  Browse cannot be defined in the declarative model.

```
proc {BFS T}
   fun {TreeInsert Q T}
      if T\=leaf then {Insert Q T} else Q end
   end
   proc {BFSQueue Q1}
      if {IsEmpty Q1} then skip
      else
         X Q2={Delete Q1 X}
         tree(Key Val L R)=Xin
         {Browse Key#Val}
         {BFSQueue {TreeInsert {TreeInsert Q2 L} R}}
      end
   end
in
   {BFSQueue {TreeInsert {NewQueue} T}}
end
```
Figure 3.13: Breadth-first traversal

```
of leaf then Sn=S1
   [] tree(Key Val L R) then S2 S3 in
      {DFSAcc L S1 S2}
      S3=Key#Val|S2
      {DFSAcc R S3 Sn}
   end
end
```
Breadth-first is a second basic traversal. It first traverses all nodes at depth 0, then all nodes at depth 1, and so forth, going one level deeper at a time. At each level, it traverses the nodes from left to right. The depth of a node is the length of the path from the root to the current node, not including the current node. To implement breadth-first traversal, we need a queue to keep track of all the nodes at a given depth. Figure 3.13 shows how it is done. It uses the queue data type we defined in the previous section. The next node to visit comes from the head of the queue. The node's two subtrees are added to the tail of the queue. The traversal will get around to visiting them when all the other nodes of the queue have been visited, i.e., all the nodes at the current depth.

Just like for the depth-first traversal, breadth-first traversal is only useful in the declarative model if supplemented by an accumulator. Figure 3.14 gives an example that calculates a list of all key/value pairs in a tree.

Depth-first traveral can be implemented in a similar way as breadth-first traversal, by using an explicit data structure to keep track of the nodes to visit. To make the traversal depth-first, we simply use a stack instead of a queue. Figure 3.15 defines the traversal, using a list to implement the stack.

```
proc {BFSAcc T S1 ?Sn}
   fun {TreeInsert Q T}
      if T\=leaf then {Insert Q T} else Q end
   end
   proc {BFSQueue Q1 S1 ?Sn}
      if {IsEmpty Q1} then Sn=S1
      else
         X Q2={Delete Q1 X}
         tree(Key Val L R)=XS2=Key#Val|S1
      in
         {BFSQueue {TreeInsert {TreeInsert Q2 R} L} S2 Sn}
      end
   end
in
   {BFSQueue {TreeInsert {NewQueue} T} S1 Sn}
end
```
Figure 3.14: Breadth-first traversal with accumulator

```
proc {DFS T}
   fun {TreeInsert S T}
      if T\=leaf then T|S else S end
   end
   proc {DFSStack S1}
      case S1
      of nil then skip
      [] X|S2 then
         tree(Key Val L R)=Xin
         {Browse Key#Val}
         {DFSStack {TreeInsert {TreeInsert S2 R} L}}
      end
   end
in
   {DFSStack {TreeInsert nil T}}
end
```
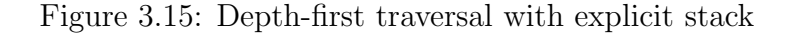

How does the new version of DFS compare with the original? Both versions use a stack to remember the subtrees to be visited. In the original, the stack is hidden: it is the semantic stack. There are *two* recursive calls. When the first call is taken, the second one is waiting on the semantic stack. In the new version, the stack is explicit. The new version is tail recursive, just like BFS, so the semantic stack does not grow. The new version simply trades space on the semantic stack for space on the store.

Let us see how much memory the DFS and BFS algorithms use. Assume we have a tree of depth n with  $2<sup>n</sup>$  leaf nodes and  $2<sup>n</sup> - 1$  non-leaf nodes. How big do the stack and queue arguments get? We can prove that the stack has at most  $n$ elements and the queue has at most  $2^{(n-1)}$  elements. Therefore, DFS is much more economical: it uses memory proportional to the tree depth. BFS uses memory proportional to the size of the tree.

# **3.4.7 Drawing trees**

Now that we have introduced trees and programming with them, let us write a more significant program. We will write a program to draw a binary tree in an aesthetically pleasing way. The program calculates the coordinates of each node. This program is interesting because it traverses the tree for two reasons: to calculate the coordinates and to add the coordinates to the tree itself.

#### **The tree drawing constraints**

We first define the tree's type:

$$
\langle Tree \rangle ::= tree(key:\langle Literal \rangle val:\langle Value \rangle left:\langle Tree \rangle right:\langle Tree \rangle)
$$
  
 
$$
| leaf
$$

Each node is either a leaf or has two children. In contrast to Section 3.4.6, this uses a record to define the tree instead of a tuple. There is a very good reason for this which will become clear when we talk about the principle of independence. Assume that we have the following constraints on how the tree is drawn:

- 1. There is a minimum horizontal spacing between both subtrees of every node. To be precise, the rightmost node of the left subtree is at a minimal horizontal distance from the leftmost node of the right subtree.
- 2. If a node has two child nodes, then its horizontal position is the arithmetic average of their horizontal positions.
- 3. If a node has only one child node, then the child is directly underneath it.
- 4. The vertical position of a node is proportional to its level in the tree.

In addition, to avoid clutter the drawing shows only the nodes of type tree. Figure 3.16 shows these constraints graphically in terms of the coordinates of each node. The example tree of Figure 3.17 is drawn as shown in Figure 3.19.

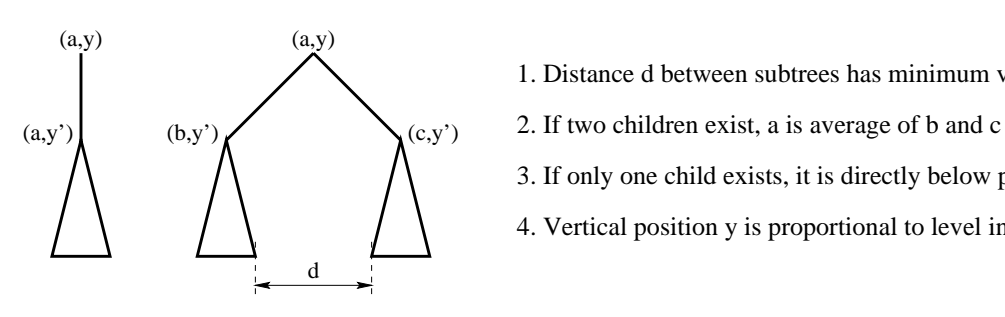

- 1. Distance d between subtrees has minimum value
- 
- 3. If only one child exists, it is directly below parent
- 4. Vertical position y is proportional to level in the tree

Figure 3.16: The tree drawing constraints

```
tree(key:a val:111
   left:tree(key:b val:55
           left:tree(key:x val:100
                   left:tree(key:z val:56 left:leaf right:leaf)
                   right:tree(key:w val:23 left:leaf right:leaf))
           right:tree(key:y val:105 left:leaf
                   right:tree(key:r val:77 left:leaf right:leaf)))
   right:tree(key:c val:123
           left:tree(key:d val:119
                   left:tree(key:g val:44 left:leaf right:leaf)
                   right:tree(key:h val:50
                           left:tree(key:i val:5 left:leaf right:leaf)
                           right:tree(key:j val:6 left:leaf right:leaf)))
           right:tree(key:e val:133 left:leaf right:leaf)))
```
Figure 3.17: An example tree

## **Calculating the node positions**

The tree drawing algorithm calculates node positions by traversing the tree, passing information between nodes, and calculating values at each node. The traversal has to be done carefully so that all the information is available at the right time. Exactly what traversal is the right one depends on what the constraints are. For the above four constraints, it is sufficient to traverse the tree in a depth-first order. In this order, each left subtree of a node is visited before the right subtree. A basic depth-first traversal looks like this:

```
proc {DepthFirst Tree}
   case Tree
   of tree(left:L right:R ...) then
      {DepthFirst L}
      {DepthFirst R}
   [] leaf then
      skip
   end
end
```
The tree drawing algorithm does a depth-first traversal and calculates the  $(x,y)$ coordinates of each node during the traversal. As a preliminary to running the algorithm, we extend the tree nodes with the fields  $x$  and  $y$  at each node:

```
fun {AddXY Tree}
  case Tree
  of tree(left:L right:R ...) then
      {Adjoin Tree
         tree(x: y: left:{AddXY L} right:{AddXY R})}
   [] leaf then
      leaf
   end
end
```
The function AddXY returns a new tree with the two fields x and y added to all nodes. It uses the Adjoin function which can add new fields to records and override old ones. This is explained in Appendix B.3.2. The tree drawing algorithm will fill in these two fields with the coordinates of each node. If the two fields exist nowhere else in the record, then there is no conflict with any other information in the record.

To implement the tree drawing algorithm, we extend the depth-first traversal by passing two arguments down (namely, level in the tree and limit on leftmost position of subtree) and two arguments up (namely, horizontal position of the subtree's root and rightmost position of subtree). Downward-passed arguments are sometimes called inherited arguments. Upward-passed arguments are sometimes called synthesized arguments. With these extra arguments, we have enough information to calculate the positions of all nodes. Figure 3.18 gives the complete tree drawing algorithm. The Scale parameter gives the basic size unit of the drawn tree, i.e., the minimum distance between nodes. The initial arguments are Level=1 and LeftLim=Scale. There are four cases, depending on whether a node has two subtrees, one subtree (left or right), or zero subtrees. Pattern matching in the **case** statement picks the right case. This takes advantage of the fact that the tests are done in sequential order.

# **3.4.8 Parsing**

As a second case study of declarative programming, let us write a parser for a small imperative language with syntax similar to Pascal. This uses many of the techniques we have seen, in particular, it uses an accumulator and builds a tree.

## **What is a parser**

A parser is part of a compiler. A compiler is a program that translates a sequence of characters, which represents a program, into a sequence of low-level instructions that can be executed on a machine. In its most basic form, a compiler consists of three parts:

```
Scale=30
proc {DepthFirst Tree Level LeftLim ?RootX ?RightLim}
   case Tree
   of tree(x:X y:Y left:leaf right:leaf ...) then
      X=RootX=RightLim=LeftLim
      Y=Scale*Level
   [] tree(x:X y:Y left:L right:leaf ...) then
      X=RootX
      Y=Scale*Level
      {DepthFirst L Level+1 LeftLim RootX RightLim}
   [] tree(x:X y:Y left:leaf right:R ...) then
      X=RootX
      Y=Scale*Level
      {DepthFirst R Level+1 LeftLim RootX RightLim}
   [] tree(x:X y:Y left:L right:R ...) then
         LRootX LRightLim RRootX RLeftLim
      in
         Y=Scale*Level
         {DepthFirst L Level+1 LeftLim LRootX LRightLim}
         RLeftLim=LRightLim+Scale
         {DepthFirst R Level+1 RLeftLim RRootX RightLim}
         X=RootX=(LRootX+RRootX) div 2
   end
end
```
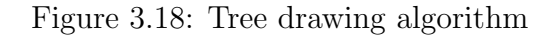

- **Tokenizer**. The tokenizer reads a sequence of characters and outputs a sequence of tokens.
- **Parser**. The parser reads a sequence of tokens and outputs an abstract syntax tree. This is sometimes called a parse tree.
- **Code generator**. The code generator traverses the syntax tree and generates low-level instructions for a real machine or an abstract machine.

Usually this structure is extended by optimizers to improve the generated code. In this section, we will just write the parser. We first define the input and output formats of the parser.

## **The parser's input and output languages**

The parser accepts a sequence of tokens according to the grammar given in Table 3.2 and outputs an abstract syntax tree. The grammar is carefully designed to be right recursive and deterministic. This means that the choice of grammar

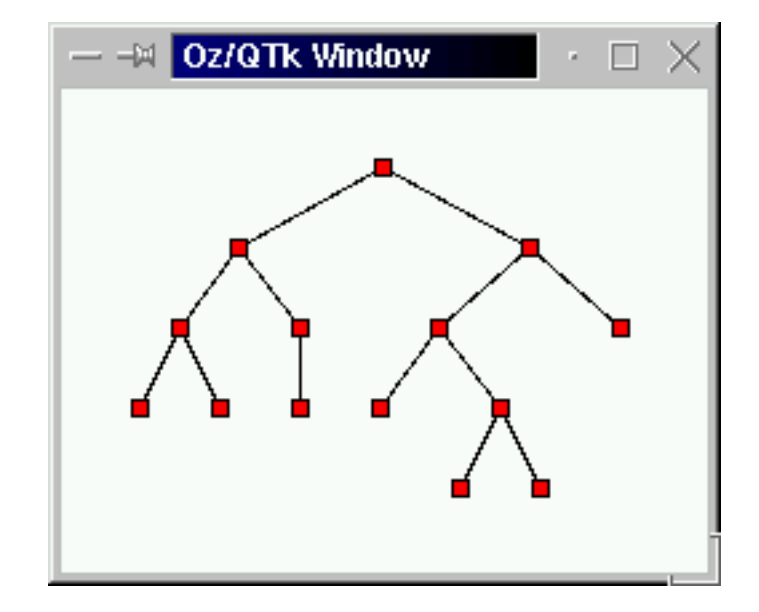

Figure 3.19: The example tree displayed with the tree drawing algorithm

rule is completely determined by the next token. This makes it possible to write a top down, left to right parser with only one token lookahead.

For example, say we want to parse a  $\langle Term \rangle$ . It consists of a non-empty series of  $\langle$ Fact $\rangle$  separated by  $\langle$ TOP $\rangle$  tokens. To parse it, we first parse a  $\langle$ Fact $\rangle$ . Then we examine the next token. If it is a  $\langle \text{TOP} \rangle$ , then we know the series continues. If it is not a  $\langle \text{TOP} \rangle$ , then we know the series has ended, i.e., the  $\langle \text{Term} \rangle$  has ended. For this parsing strategy to work, there must be no overlap between  $\langle \text{TOP} \rangle$  tokens and the other possible tokens that come after a  $\langle$ Fact $\rangle$ . By inspecting the grammar rules, we see that the other tokens must be taken from  $\{\langle EOP \rangle, \langle COP \rangle, ;$ , end, then, do, else,  $\rangle$ . We confirm that all the tokens defined by this set are different from the tokens defined by  $\langle \text{TOP} \rangle$ .

There are two kinds of symbols in Table 3.2: nonterminals and terminals. A nonterminal symbol is one that is further expanded according to a grammar rule. A terminal symbol corresponds directly to a token in the input. It is not expanded. The nonterminal symbols are  $\langle Prog \rangle$  (complete program),  $\langle Stat \rangle$ (statement),  $\langle$ Comp $\rangle$  (comparison),  $\langle$ Expr $\rangle$  (expression),  $\langle$ Term $\rangle$  (term),  $\langle$ Fact $\rangle$ (factor),  $\langle COP \rangle$  (comparison operator),  $\langle EOP \rangle$  (expression operator), and  $\langle TOP \rangle$ (term operator). To parse a program, start with  $\langle \text{Prog} \rangle$  and expand until finding a sequence of tokens that matches the input.

The parser output is a tree (i.e., a nested record) with syntax given in Table 3.3. Superficially, Tables 3.2 and 3.3 have very similar content, but they are actually quite different: the first defines a sequence of tokens and the second defines a tree. The first does not show the structure of the input program–we say it is flat. The second exposes this structure–we say it is nested. Because it exposes the program's structure, we call the nested record an abstract syntax

```
\langle Prog \rangle ::= program \langle Id \rangle; \langle Stat \rangle end
\langleStat\rangle ::= begin { \langleStat\rangle ; } \langleStat\rangle end
                              \langle \mathsf{Id} \rangle := \langle \mathsf{Expr} \rangleif \langleComp\rangle then \langleStat\rangle else \langleStat\ranglewhile \langle Comp \rangle do \langle Stat \rangleread \langleId\ranglewrite \langle Every\rangle\langle Comp \rangle ::= \{ \langle Expr \rangle \langle COP \rangle \} \langle Expr \rangle\langle \text{Expr} \rangle ::= { \langle \text{Term} \rangle \langle \text{EOP} \rangle } \langle \text{Term} \rangle\langle \text{Term} \rangle ::= \{ \langle \text{Fact} \rangle \langle \text{TOP} \rangle \} \langle \text{Fact} \rangle\langle Fact \rangle ::= \langle Inter \rangle | \langle Id \rangle | ( \langle Expert \rangle )
hCOPi ::= ´==´ | ´!=´ | ´>´ | ´<´ | ´=<´ | ´>=´
hEOPi ::= ´+´ | ´-´
hTOPi ::= ´*´ | ´/´
\langleInteger\rangle ::= (integer)
\langle \mathsf{Id} \rangle ::= (\text{atom})
```
Table 3.2: The parser's input language (which is a token sequence)

tree. It is abstract because it is encoded as a data structure in the language, and no longer in terms of tokens. The parser's role is to extract the structure from the flat input. Without this structure, it is extremely difficult to write the code generator and code optimizers.

## **The parser program**

The main parser call is the function  $\{Prog\$ S1  $Sn\}$ , where S1 is an input list of tokens and Sn is the rest of the list after parsing. This call returns the parsed output. For example:

```
declare A Sn in
A={Prog
   [program foo ´;´ while a ´+´ 3 ´<´ b ´do´ b ´:=´ b ´+´ 1 ´end´]
   Sn}
{Browse A}
```
displays:

```
prog(foo while(´<´(´+´(a 3) b) assign(b ´+´(b 1))))
```
We give commented program code for the complete parser. Prog is written as follows:

```
fun {Prog S1 Sn}
   Y Z S2 S3 S4 S5
in
   S1=program|S2
```

| $\langle$ Prog $\rangle$        | $ ::= \text{prog}( \langle \text{Id} \rangle \langle \text{Stat} \rangle )$                                                                                                |
|---------------------------------|----------------------------------------------------------------------------------------------------|
| $\langle \mathsf{Stat}\rangle$  | $\ ::= \ \ \hat{\ } \ ; \ \hat{\ } \ ( \ \langle \mathsf{Stat} \rangle \ \langle \mathsf{Stat} \rangle \ )$                                                                |
|                                 | assign( $\langle \mathsf{Id} \rangle$ $\langle \mathsf{Expr} \rangle$ )                                                                                                    |
|                                 | $\text{if} \text{ } (\text{ \langle Comp} \text{ } \langle \text{Stat} \rangle \text{ } \langle \text{Stat} \rangle )$                                                     |
|                                 | while( $\langle Comp \rangle \langle Stat \rangle$ )                                                                                                    |
|                                 | read( $\langle$ ld $\rangle$ )                                                                                                    |
|                                 | write( $\langle$ Expr $\rangle$ )                                                                                                    |
| $\langle$ Comp $\rangle$        | $\Rightarrow$ $\langle COP \rangle$ ( $\langle Expr \rangle$ $\langle Expr \rangle$ )                                                                                      |
| $\langle \mathsf{Expr} \rangle$ | $ ::= \langle \text{Id} \rangle \mid \langle \text{Integer} \rangle \mid \langle \text{OP} \rangle \left( \langle \text{Expr} \rangle \langle \text{Expr} \rangle \right)$ |
| $\langle COP \rangle$           |                                                                                                    |
| $\langle$ OP $\rangle$          | $\  \cdot \  = \  \cdot \  + \cdot \  \cdot \  - \cdot \  \cdot \  + \cdot \  \cdot \  \cdot \  +$                                                                         |
|                                 | $\langle$ Integer $\rangle$ ::= (integer)                                                                                                    |
| $\langle$ ld $\rangle$          | $\mathrel{\mathop:}=$ (atom)                                                                                                    |

Table 3.3: The parser's output language (which is a tree)

```
Y = \{Id S2 S3\}S3=´;´|S4
    Z = \{ \text{Stat } S4 \text{ } S5 \}S5=´end´|Sn
    prog(Y Z)
end
```
The accumulator is threaded through all terminal and nonterminal symbols. Each nonterminal symbol has a procedure to parse it. Statements are parsed with Stat, which is written as follows:

```
fun {Stat S1 Sn}
   T|S2=SIin
   case T
   of begin then
       {Sequence Stat fun {$ X} X==´;´ end S2 ´end´|Sn}
   [] ´if´ then C X1 X2 S3 S4 S5 S6 in
      {Comp C S2 S3}
      S3=´then´|S4
      X1 = \{Stat S4 S5\}S5=´else´|S6
      X2 = \{Stat S6 Sn\}´if´(C X1 X2)
   [] while then C X S3 S4 in
      C = \{Comp S2 S3\}S3=´do´|S4
      X = \{ \text{Stat } S4 \text{ Sn} \}while(C X)
```